# **SKRIPSI**

# **PENGEMBANGAN SITUS WEB KESEHATAN JIWA POSTPARTUM DEPRESSION**

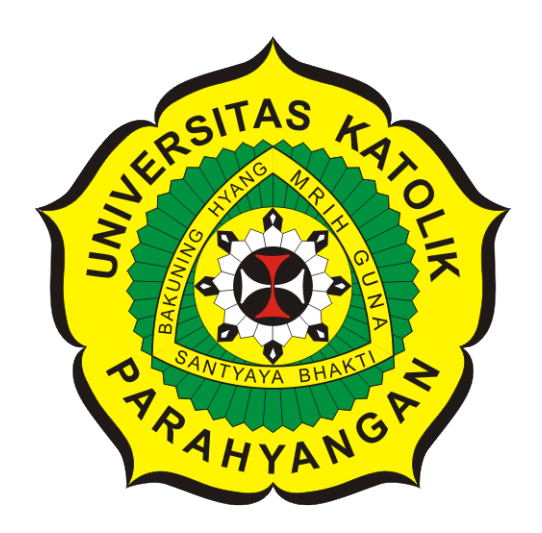

**Frengki Ang**

**NPM: 2016730002**

**PROGRAM STUDI TEKNIK INFORMATIKA FAKULTAS TEKNOLOGI INFORMASI DAN SAINS UNIVERSITAS KATOLIK PARAHYANGAN 2022**

# **UNDERGRADUATE THESIS**

# **DEVELOPMENT OF THE POSTPARTUM DEPRESSION MENTAL HEALTH WEBSITE**

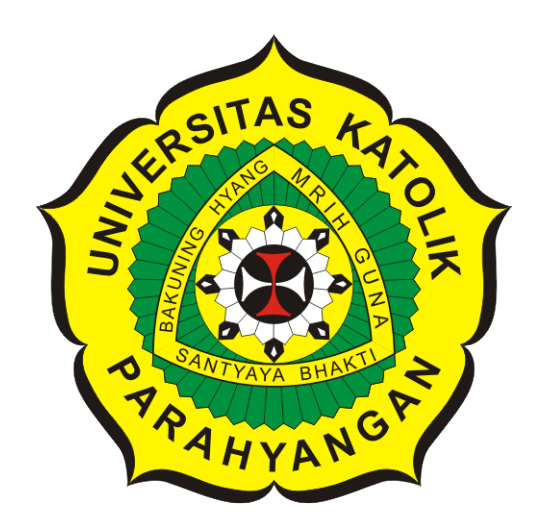

**Frengki Ang**

**NPM: 2016730002**

**DEPARTMENT OF INFORMATICS FACULTY OF INFORMATION TECHNOLOGY AND SCIENCES PARAHYANGAN CATHOLIC UNIVERSITY 2022**

# LEMBAR PENGESAHAN

# PENGEMBANGAN SITUS WEB KESEHATAN JIWA **POSTPARTUM DEPRESSION**

Frengki Ang

NPM: 2016730002

Bandung, 13 Januari 2022

Menyetujui,

Pembimbing **Digitally signed** by Cecilia Esti Nugraheni

Dr.rer.nat. Cecilia Esti Nugraheni

Ketua Tim Penguji

**Digitally signed** by Vania Natali

Vania Natali, M.T.

Anggota Tim Penguji

**Digitally signed** by Elisati Hulu

Elisati Hulu, M.T.

Mengetahui,

Ketua Program Studi **Digitally signed** by Mariskha Tri Adithia Mariskha Tri Adithia, P.D.Eng

# **PERNYATA AN**

Dengan ini saya yang bertandatangan di bawah ini menyatakan bahwa skripsi dengan judul:

### PENGEMBANGAN SITUS WEB KESEHATAN JIWA POSTPARTUM **DEPRESSION**

adalah benar-benar karya saya sendiri, dan saya tidak melakukan penjiplakan atau pengutipan dengan cara-cara yang tidak sesuai dengan etika keilmuan yang berlaku dalam masyarakat keilmuan.

Atas pernyataan ini, saya siap menanggung segala risiko dan sanksi yang dijatuhkan kepada saya, apabila di kemudian hari ditemukan adanya pelanggaran terhadap etika keilmuan dalam karya saya, atau jika ada tuntutan formal atau non-formal dari pihak lain berkaitan dengan keaslian karya saya ini.

> Dinyatakan di Bandung, Tanggal 13 Januari 2022

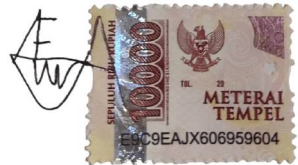

Frengki Ang NPM: 2016730002

### **ABSTRAK**

Setiap manusia sebaiknya memiliki jiwa atau mental yang sehat agar dapat menjalani kehidupan sehari-hari dengan baik. Kesehatan jiwa terdiri dari beberapa jenis kondisi yang secara umum dikategorikan dalam kondisi sehat, gangguan kecemasan, stres, dan depresi. Depresi dapat mengancam jiwa manusia karena menyebabkan penderita memiliki keinginan untuk melakukan bunuh diri. Salah satu jenis depresi yang dibahas pada skripsi ini adalah *postpartum depression* yaitu depresi yang dialami sehingga suasana hati merasa sedih secara terus-menerus dan tertekan serta kehilangan minat dalam beraktivitas, sehingga mengakibatkan penurunan kualitas hidup sehari-hari. Depresi ini terutama dialami oleh wanita pada saat hamil dan setelah kehamilan. Wanita hamil mengalami perubahan fisiologis dan psikologis sehingga mengakibatkan peningkatan kegelisahan, sehingga memperburuk kesehatan jiwa dan berdampak negatif pada perkembangan janin. *Postpartum depression* tidak dapat dicegah, namun dapat dideteksi secara dini dengan menggunakan alat ukur depresi. Terdapat alat ukur untuk mendeteksi ada tidaknya gangguan jiwa/mental yang dapat dilakukan sendiri oleh awam contohnya *Beck's Depression Inventory* dan *State and Trait Anxiety Inventory(STAI)*.

Wanita hamil dapat mendeteksi depresi secara dini dengan menggunakan alat ukur depresi untuk menjaga kesehatan mentalnya. Para wanita hamil dan orang-orang di sekitarnya memerlukan edukasi tentang pentingnya kesehatan jiwa ibu hamil yang mendorong pemerintah dan pihak-pihak lain, seperti rumah sakit, biro konsultasi kesehatan, dan lain-lain untuk melakukan berbagai program edukasi sekitar kesehatan kehamilan dan termasuk *postpartum depression*. Penelitian ini bertujuan untuk mengembangkan Situs Web Kesehatan Jiwa *Postpartum Depression* untuk mendukung program tersebut.

Pada situs web ini terdapat fitur untuk melakukan skrining depresi dengan menggunakan alat ukur depresi Beck's Depression Inventory(BDI) atau Edinburgh Postnatal Depression Scale(EPDS), informasi berupa artikel/berita tentang depresi *postpartum*, fitur riwayat skrining untuk melihat hasil skrining depresi yang telah dilakukan, fitur konsultasi dengan admin. Implementasi dari situs web ini menggunakan *HTML, CSS, PHP dan IDE Visual Studio Code*.

Situs Web Kesehatan Jiwa *Postpartum Depression* telah berhasil dibangun, setelah melakukan pengujian fungsional dapat disimpulkan bahwa semua fitur telah berfungsi sesuai dengan yang diharapkan.

**Kata-kata kunci:** Alat ukur depresi, *Beck's Depression Inventory*, *Edinburgh Postnatal Depression Scale*, depresi *postpartum*, situs web

### **ABSTRACT**

Every human being should have a healthy soul or mentality in order to live a good daily life. Mental health consists of several types of conditions that are generally categorized into healthy conditions, anxiety disorders, stress, and depression. Depression can threaten human life because it causes sufferers to have a desire to commit suicide. One of the types of depression discussed in this thesis is postpartum depression, namely depression that is experienced so that the mood is constantly sad and depressed and loses interest in activities, resulting in a decrease in the quality of daily life. Depression is especially experienced by women during pregnancy and after pregnancy. Pregnant women experience physiological and psychological changes that result in increased anxiety, thus worsening mental health and negatively impacting fetal development. Postpartum depression cannot be prevented, but it can be detected early by using a depression measuring tool. There are measuring tools to detect the presence or absence of mental/mental disorders that can be done by the layman himself, for example Beck's Depression Inventory and State and Trait Anxiety Inventory(STAI).

Pregnant women can detect depression early by using depression measuring tools to maintain their mental health. Pregnant women and the people around them need education about the importance of mental health for pregnant women, which encourages the government and other parties, such as hospitals, health consulting bureaus, and others to carry out various educational programs around pregnancy health and including postpartum depression. This study aims to develop a Mental Health Website Postpartum Depression to support the program.

On this website there is a feature for screening depression using the Beck's Depression Inventory(BDI) or Edinburgh Postnatal Depression Scale(EPDS) depression measurement tools, information in the form of articles/news about depression postpartum, screening history feature to view screening results. depression that has been done, the consultation feature with the admin. The implementation of this website uses HTML, CSS, PHP and Visual Studio Code IDE.

The Mental Health Website Postpartum Depression has been successfully built, after functional testing it can be concluded that all features are functioning as expected.

**Keywords:** Depression measuring tool, Beck's Depression Inventory, Edinburgh Postnatal Depression Scale, Postpartum depression, website

# **KATA PENGANTAR**

<span id="page-8-0"></span>Puji syukur penulis panjatkan kepada Tuhan Yang Maha Esa atas karunia-Nya, sehingga penulis dapat menyelesaikan penyusunan skripsi ini. Penulis menyadari bahwa penyusunan skripsi ini tidak terlepas dari bantuan berbagai pihak. Oleh karena itu, penulis ingin mengucapkan terima kasih kepada:

- 1. Keluarga yang selalu memberikan dukungan kepada penulis.
- 2. Ibu Dr. rer.nat. Cecilia Esti Nugraheni selaku dosen pembimbing yang telah membimbing penulis, memberikan dukungan dan masukan kepada penulis dalam penyusunan skripsi ini.
- 3. Ibu Ismiyati Yuliatun, S.Psi, Psi yang telah bersedia untuk diwawancara demi kelancaran dalam penyusunan skripsi ini.
- 4. Ibu Vania Natali, S.Kom, M.T. dan Bapak Elisati Hulu, M.T. selaku dosen penguji yang telah sabar mengoreksi serta memberikan masukan sehingga penyusunan skripsi ini menjadi lebih baik.
- 5. Ibu dr. Maria Rini Indriarti, Sp.KJ, M.Kes, Bapak dr. Debree Septiawan, Sp.KJ, M.Kes, Ibu Ismiyati Yuliatun, S.Psi, Psi dan Ibu Hilmia yang telah mengikuti demo situs web dan memberikan masukan kepada penulis sehingga penyusunan skripsi ini menjadi lebih baik.
- 6. Teman-teman yang selalu menyemangati penulis dalam penyusunan skripsi ini.
- 7. Pihak lain yang tidak dapat disebutkan satu per satu.

Penulis meminta maaf apabila skripsi ini memiliki kekurangan dan kesalahan. Semoga skripsi ini dapat bermanfaat bagi pihak yang membutuhkan.

Bandung, Januari 2022

Penulis

# **DAFTAR ISI**

<span id="page-10-0"></span>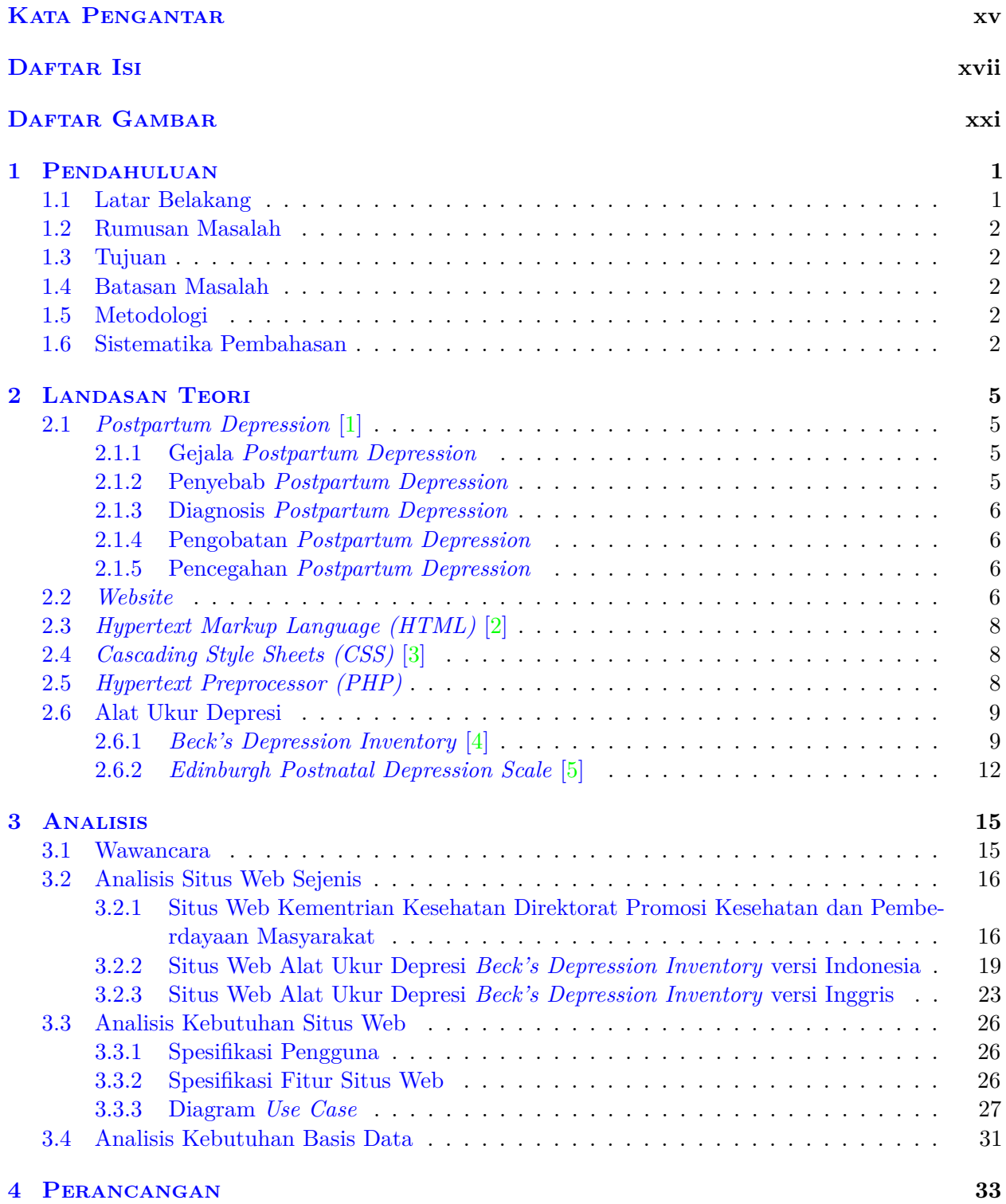

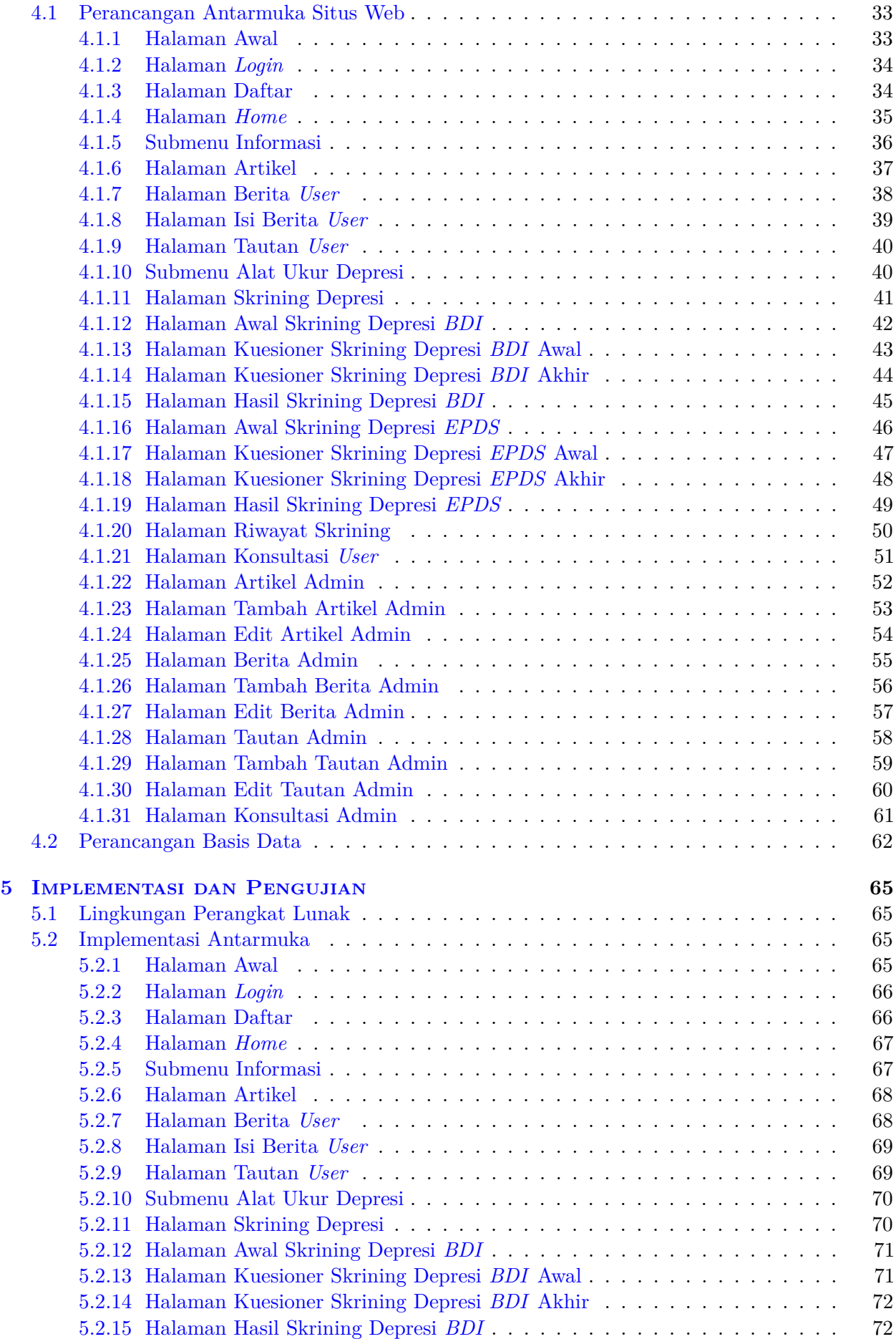

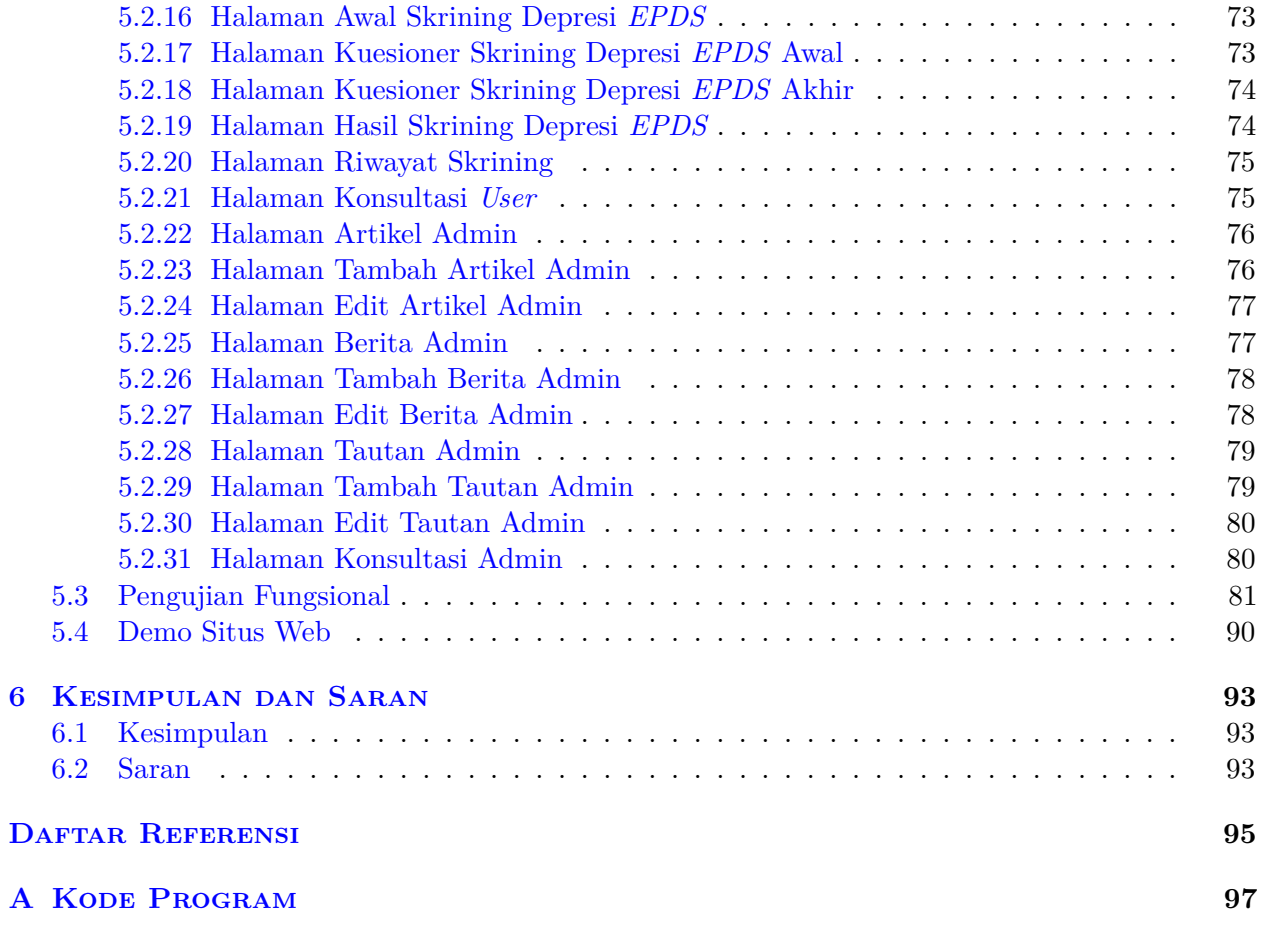

# **DAFTAR GAMBAR**

<span id="page-14-0"></span>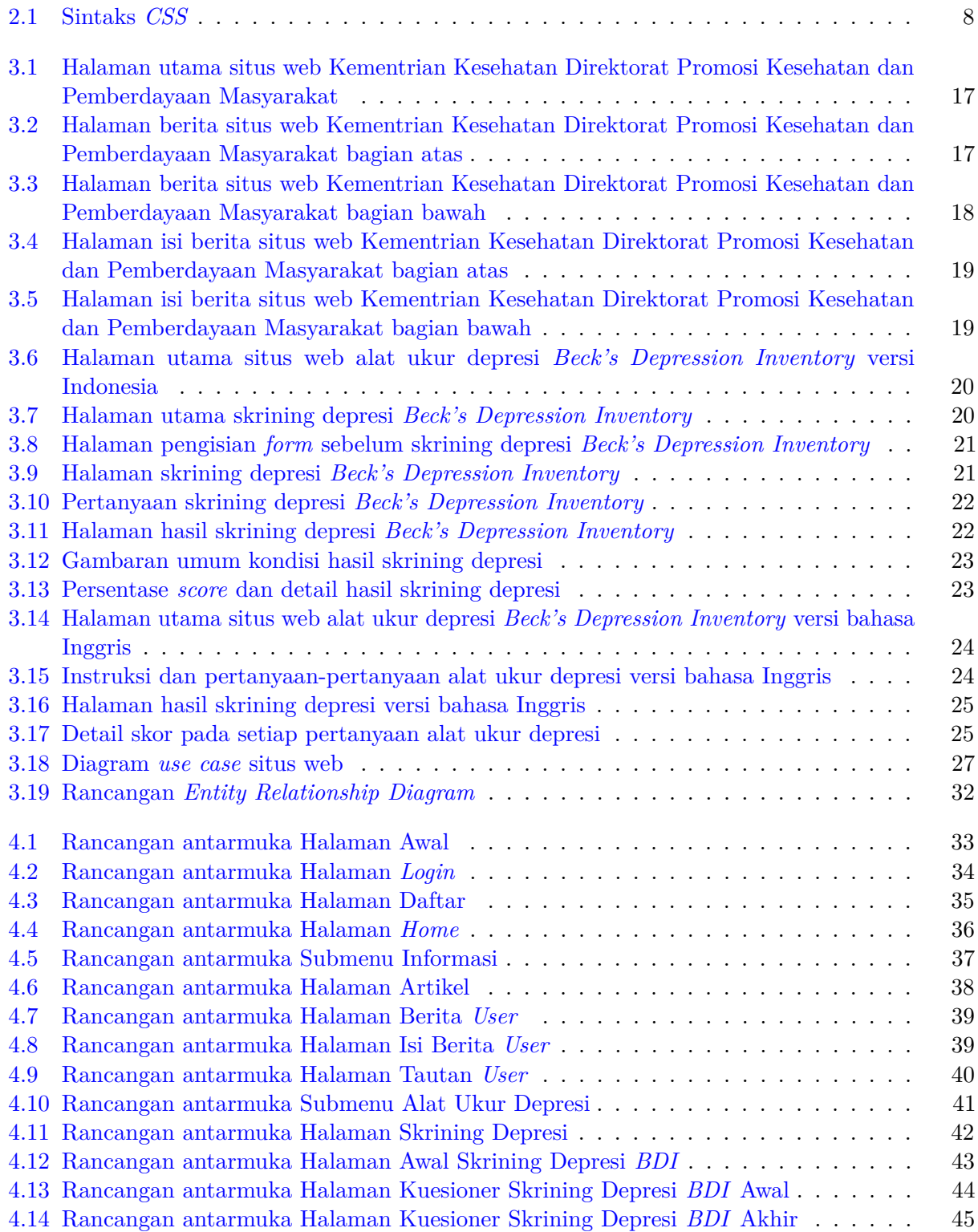

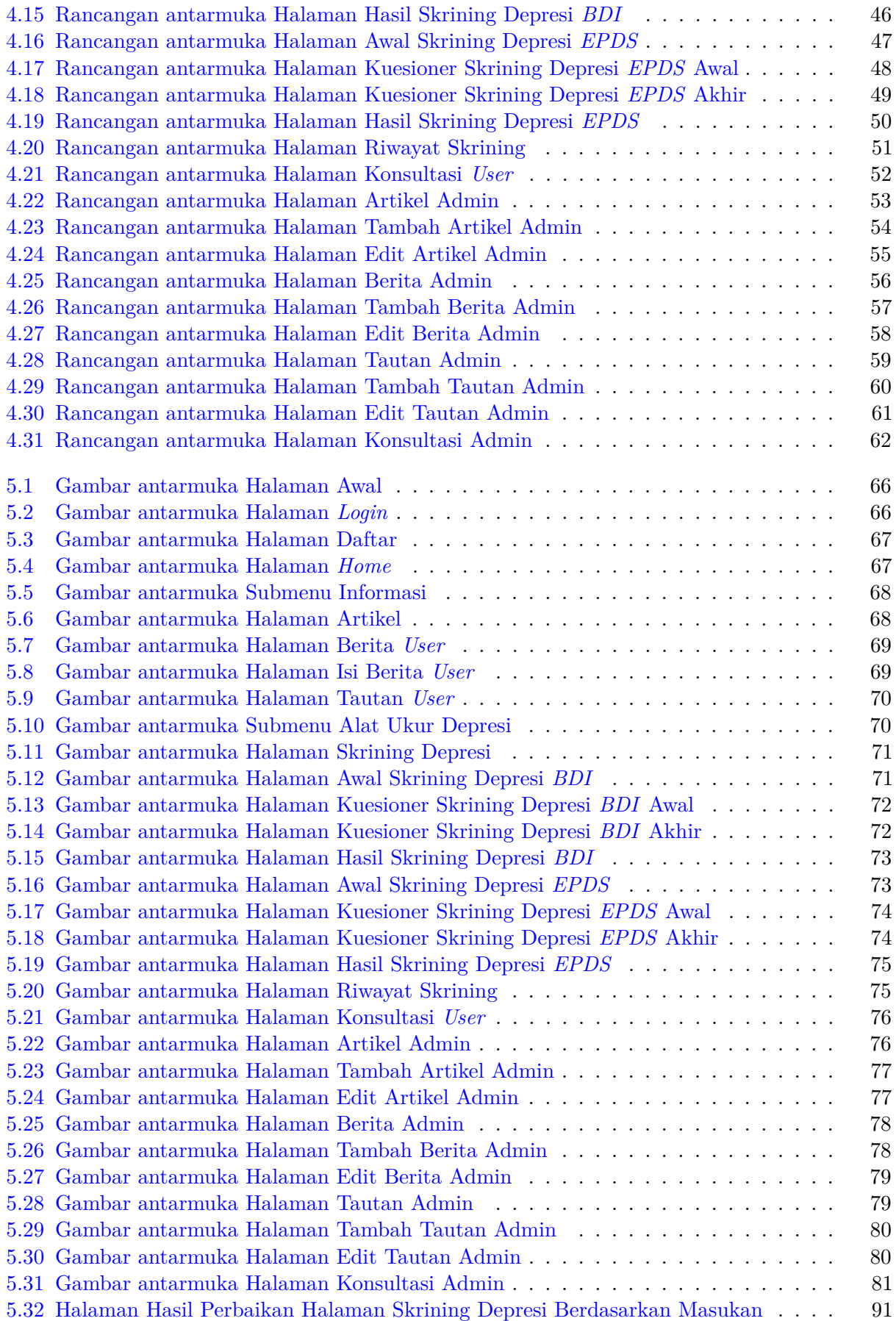

## **BAB 1**

### **PENDAHULUAN**

<span id="page-16-0"></span>Bab ini membahas tentang latar belakang, rumusan masalah, tujuan, batasan masalah, metodologi, dan sistematika pembahasan pada skripsi ini.

### <span id="page-16-1"></span>**1.1 Latar Belakang**

Setiap manusia sebaiknya memiliki jiwa atau mental yang sehat agar dapat menjalani kehidupan sehari-hari dengan baik. Kesehatan jiwa atau kesehatan mental adalah tingkat kesejahteraan psikologis atau ketiadaan gangguan jiwa. Kesehatan jiwa terdiri dari beberapa jenis kondisi yang secara umum dikategorikan dalam kondisi sehat, gangguan kecemasan, stres, dan depresi. Depresi dapat mengancam jiwa manusia karena menyebabkan penderita memiliki keinginan untuk melakukan bunuh diri, oleh karena itu, penderita depresi harusnya mencari dan mendapatkan pertolongan dengan cepat untuk menghindari hal-hal yang tidak diinginkan.

Salah satu jenis depresi yang dibahas pada skripsi ini adalah *postpartum depression* yaitu depresi yang dialami sehingga suasana hati merasa sedih secara terus-menerus dan tertekan serta kehilangan minat dalam beraktivitas, sehingga mengakibatkan penurunan kualitas hidup sehari-hari. Depresi ini terutama dialami oleh wanita pada saat hamil dan setelah kehamilan. Wanita yang hamil sebaiknya menjaga kesehatan jiwanya agar perkembangan janin berjalan dengan baik dan lancar. Selama masa kehamilan, wanita hamil mengalami perubahan fisiologis dan psikologis yang mengakibatkan peningkatan kegelisahan, sehingga memperburuk kesehatan jiwa dan berdampak negatif pada perkembangan janin. Faktor penyebab peningkatan kegelisahan tidak hanya dari perubahan wanita hamil tersebut tetapi juga faktor eksternal contohnya masalah finansial, adanya konflik dalam keluarga, atau hal-hal lain yang dapat menyebabkan wanita hamil mengalami stres hingga akhirnya mengalami depresi.

Penanganan terhadap ibu yang mengalami depresi dapat dilakukan dengan psikoterapi yaitu terapi perilaku, penanganan juga dapat dilakukan dengan menggunakan obat-obatan jika penderita depresi *postpartum* lebih menyukai obat-obatan daripada terapi perilaku. Untuk ibu yang mengalami depresi *postpartum* cukup parah, sebaiknya berkunjung ke dokter agar diberikan resep obat antidepresan. *Postpartum depression* tidak dapat dicegah, namun dapat dideteksi secara dini dengan menggunakan alat ukur depresi.

Terdapat alat ukur untuk mendeteksi adanya gangguan jiwa/mental yang dapat dilakukan sendiri oleh awam, seperti *Beck's Depression Inventory(BDI*), *State and Trait Anxiety Inventory(STAI)*, dll. Alat ukur tersebut biasanya berupa kuesioner dengan format sederhana dan pengolahan kuesioner untuk pengambilan kesimpulan cukup sederhana, program komputer untuk alat ukur ini sudah banyak tersedia secara bebas di internet. Meskipun tidak semua alat tes dapat digunakan sebagai acuan diagnosis, namun hasil alat ukur ini dapat memberikan gambaran umum kondisi seseorang, yang kemudian dapat dilanjutkan dengan penanganan oleh dokter/ahli.

Para wanita hamil dan orang-orang di sekitarnya memerlukan edukasi tentang pentingnya kesehatan jiwa ibu hamil yang mendorong pemerintah dan pihak-pihak lain, seperti rumah sakit, biro konsultasi kesehatan, dan lain-lain untuk melakukan berbagai program edukasi sekitar kesehatan kehamilan dan termasuk *postpartum depression*.

Pada skripsi ini dibangun *website* untuk mendukung program tersebut. *Website* ini memberikan informasi berupa artikel, berita ataupun tautan yang ditambahkan oleh admin, informasi-informasi ini berkaitan dengan *postpartum depression* untuk mengedukasi masyarakat, menyediakan alat ukur depresi yang dapat dilakukan sendiri oleh awam untuk mendeteksi depresi secara dini, hasil dari alat ukur depresi ini dapat diunduh, menyediakan fitur *chatting* dengan admin untuk melakukan konsultasi mengenai *postpartum depression* ataupun hal lain. *Website* ini dapat berdiri sendiri atau ditautkan dengan *website* rumah sakit atau pihak-pihak yang lainnya yang ingin memanfaatkan fitur-fitur yang ada pada *website* tersebut.

### <span id="page-17-0"></span>**1.2 Rumusan Masalah**

Rumusan masalah pada skripsi ini adalah sebagai berikut:

- Apa saja faktor-faktor yang dapat mempengaruhi kesehatan jiwa ibu hamil?
- Apa saja alat ukur yang dapat digunakan untuk mendeteksi gangguan jiwa secara mandiri?
- Bagaimana cara membangun *website* untuk mendukung program pemerintah dalam menjaga kesehatan jiwa wanita hamil?

### <span id="page-17-1"></span>**1.3 Tujuan**

Tujuan pada skripsi ini adalah sebagai berikut:

- Mempelajari faktor-faktor yang dapat mempengaruhi kesehatan jiwa ibu hamil.
- Mempelajari alat ukur apa saja yang dapat digunakan untuk mendeteksi gangguan jiwa secara mandiri dan mengimplementasikannya.
- Mempelajari cara membangun *website* untuk mendukung program pemerintah dalam menjaga kesehatan jiwa wanita hamil dan mengimplementasikannya.

### <span id="page-17-2"></span>**1.4 Batasan Masalah**

Batasan masalah pada skripsi ini adalah sebagai berikut:

- 1. Alat ukur yang digunakan hanya untuk mendeteksi gangguan depresi umum dan depresi *postpartum*.
- 2. Alat ukur depresi hanya diimplementasikan dalam bahasa Indonesia.

### <span id="page-17-3"></span>**1.5 Metodologi**

Metodologi yang dilakukan pada skripsi ini adalah sebagai berikut:

- 1. Melakukan studi literatur tentang kesehatan mental wanita hamil, terutama *postpartum depression* dan cara membangun situs web yang baik.
- 2. Melakukan wawancara dengan pakar.
- 3. Melakukan analisis situs web.
- 4. Melakukan perancangan situs web.
- 5. Membangun situs web.
- 6. Mengimplementasikan alat ukur.
- 7. Melakukan pengujian situs web termasuk pengujian alat ukur.
- 8. Menulis dokumen skripsi.

## <span id="page-17-4"></span>**1.6 Sistematika Pembahasan**

Setiap bab dalam skripsi ini memiliki sistematika penulisan ke dalam poin-poin sebagai berikut:

- 1. Bab 1: Pendahuluan, akan menjelaskan gambaran umum dari skripsi ini. Bab ini berisi latar belakang, rumusan masalah, tujuan, batasan masalah, metode penelitian, dan sistematika pembahasan.
- 2. Bab 2: Landasan Teori, akan membahas dasar teori yang menjadi acuan dalam pembuatan skripsi ini. Dasar teori yang digunakan yaitu *Postpartum Depression, Website, Hypertext Markup Language(HTML), Cascading Style Sheets(CSS), Hypertext Preprocessor(PHP)* dan Alat Ukur Depresi.
- 3. Bab 3: Analisis, akan membahas hasil analisis wawancara dengan pakar untuk mendapatkan informasi mengenai *Postpartum Depression* beserta alat ukur depresi, analisis situs web sejenis, analisis kebutuhan situs web dan analisis kebutuhan basis data.
- 4. Bab 4: Perancangan, akan membahas hasil perancangan antarmuka situs web dan perancangan basis data.
- 5. Bab 5: Implementasi dan Pengujian, akan membahas hasil implementasi dan pengujian yang telah dilakukan dalam pengembangan situs web kesehatan jiwa *Postpartum Depression*.
- 6. Bab 6: Kesimpulan dan Saran, akan berisi kesimpulan dari hasil penelitian yang telah dilakukan dan saran yang dapat diberikan untuk penelitian berikutnya.